# TOSHIBA

### USB光学式ホイールマウス−C 取扱説明書 IPCZ097A

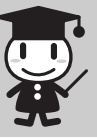

本書は、本製品の取り扱い方法および注意事項について説明 しています。

保証書別添付

このたびは「USB光学式ホイールマウス-C」をお買い求めいただき、ありがとうござ います。

「USB光学式ホイールマウス-C」(以降「本製品」といいます)は、パソコンとUSB接 続してお使いいただく光学式のホイールマウスです。

### ○安心してお使いいただくために

お買い求めいただいた製品(本製品)をご使用いただく前に、必ず取扱説明書(本 書)をお読みください。

本書には、ご使用の際の重要な情報や、お客様や他の人々への危害や財産への 損害を未然に防ぎ、製品を安全にお使いいただくために、守っていただきたい事項 が示されています。

本書は、必要なときにすぐに参照できるように、本製品のそばなどお手元に置いて ご使用ください。

お子様がお使いになるときは、保護者のかたが取扱説明書の中身をお読みになり、 正しい使いかたをご指導ください。

本書では、本製品を安全にお使いいただくための注意事項を次のように記載してい ます.

#### ■表示の説明

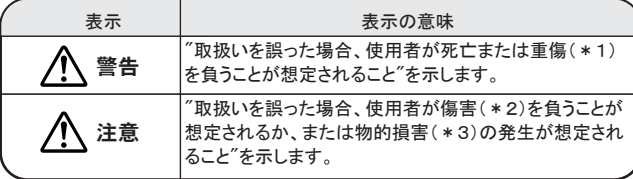

重傷とは失明やけが、やけど(高温・低温)、感電、骨折、中毒などで、後 \*1: 遺症が残るものおよび治療に入院・長期の通院を要するものをさします

- 傷害とは、治療に入院や長期の通院を要さないけが・やけど・感電など \*2: をさします。
- ■図記号の例 物的損害とは、家屋・家財および家畜・ペットに関わる拡大損害をさす。 \*3:

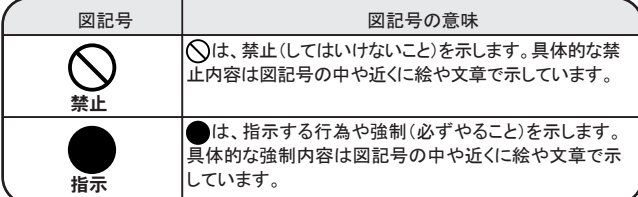

■免責事項について

- 地震、雷などの自然災害、火災、第三者による行為、その他の事故、お客様の ・ 故意または過失、誤用、その他異常な条件下での使用により生じた損害に関 して、当社は一切責任を負いません。
- 本製品および本製品付属のソフトウェアの使用または使用不能から生じた損 害、逸失利益、および第三者からのいかなる請求等について、当社は一切責任 を負いません。 ・
- 本製品に付属の取扱説明書の記載内容を守らないことにより生じた損害に関 して、当社は一切責任を負いません。 ・
- 当社が関与しない接続機器、ソフトウェアなどとの意図しない組み合わせによ る誤動作やハングアップなどから生じた損害に関して、当社は一切責任を負い ません。 ・

記憶装置(ハードディスク、フロッピーディスクなど)に記録された内容は故障や 障害の原因にかかわらず保証いたしかねます。 ・

本製品の保証条件は、同梱されている当社所定の保証書の規定をご覧ください。 本製品の仕様および外観は、改良のため予告なく変更することがあります。 ・ ・

## こと全上のご注意

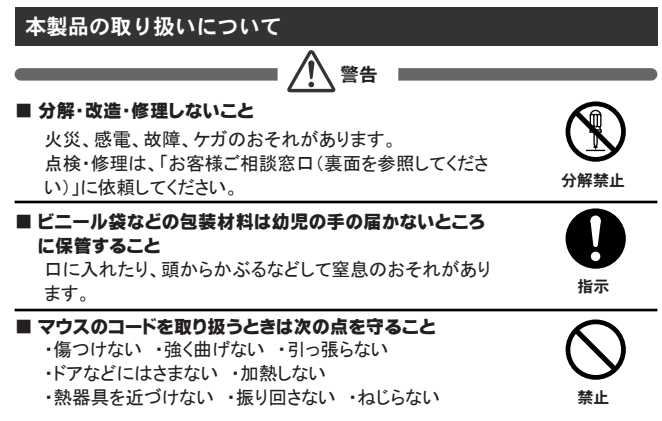

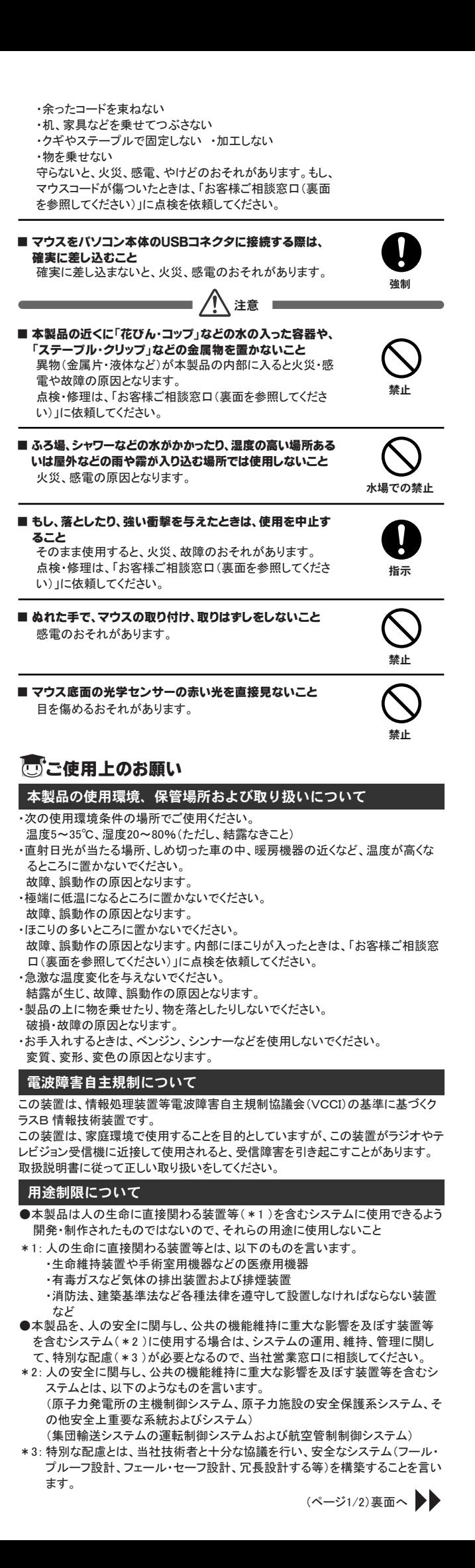

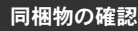

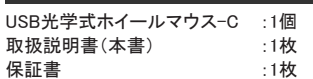

### こ使用になる前に

本製品を使用できるのは、USBコネクタ( Aタイプコネクタ )を持ったノートパソコンと デスクトップパソコンです。対応機種については、東芝PC周辺機器情報サイト (http://www3.toshiba.co.jp/peripheral/ )でご確認ください。 対応OSは、Windows XP / Windows 2000 です。

### 「こ」各部の名称と機能

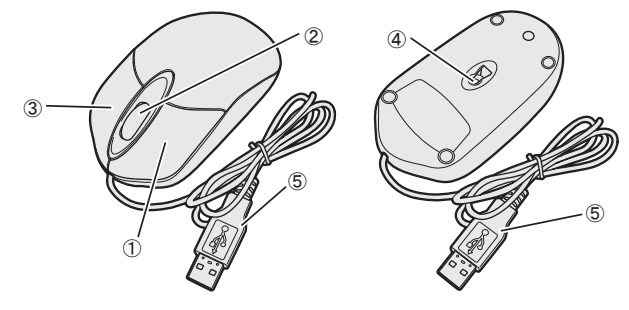

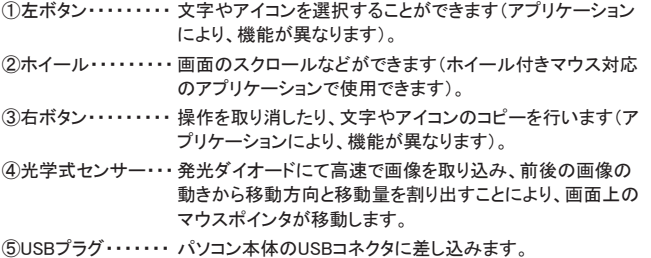

### **高接続方法**

1 パソコンを起動する

- 2 本製品のUSBプラグをパソコン本体のUSBコネクタに差し込む しばらくすると、マウスが自動的に検出されて、ドライバがインストールされます。
- \*[マウスのプロパティ]でマウスボタンやホイールの機能の割り当てを変更するこ とができます。

### 「「取りはずし方法

**ご**<br>1 本製品のUSBプラグをパソコン本体のUSBコネクタから抜く

\*WindowsXP / 2000 共に「安全な取り外し」の操作の必要はありません。そのま ま抜くだけです。

### こで使用にあたって

本製品は、画像認識技術を駆使した専用マウスパットを必要としない光学式センサ ーを使用したマウスです。

このセンサーを用いたマウスは、機械式のボールが無くメンテナンスが不要で、特 殊な表面を除けば、どこでもマウス操作が可能です。

光の反射率の変化で動作するので、マウスを置く素材によっては動作が不安定に なることがあります。

#### 不安定な動作をさせる表面の一例

・光沢のある表面

- (ガラス、研磨した金属、ラミネート、光沢紙、プラスチックなど)
- ・画像パターンの変化が著しく乏しい表面 (人工大理石表面、新品のオフィスデスクなど)
- ・画像パターンの方向性が強い表面
- (正目の木材、畳、フォログラム(立体画像)の入ったマウスパッドなど)

#### ■お願い

急激な温度変化によりセンサーのレンズが結露し、動作に支障をきたす場合があ りますので、そのときは、センサーレンズを乾燥した柔らかい布でふいてご使用くだ さい。

## **同仕様**

インタフェース・・・・・ USB1.1 形状・・・・・・・・・・・・・・・・ 光学式ホイール付きマウス 分解能・・・・・・・・・・・ 800dpi 電源/消費電流・・・・ 5V/100mA(最大)( USBバスから供給 ) 質量・・・・・・・・・・・・・ 約77g ( コードを含む ) コード長・・・・・・・・・・ 約80cm 外形寸法・・・・・・・・・ 約59(W)×38(H)×113(D)mm 仕様環境条件・・・・・ 温度 5~35℃ 湿度 20~80%(ただし結露しないこと)

### 廃棄について

本製品を廃棄するときは、地方自治体の条例または規則に従って処理してください。 詳しくは各地方自治体に問い合わせてください。

### △ お客様ご相談窓口のご案内

- 異常や故障が発生したら、次の①~③の内容をご確認のうえ、「お客様ご相 談窓口」までご連絡ください。 ①使用している機器の名称 ②ご購入年月日、ご購入先 ③現在の状態(できるだけ詳細に)
- ●この製品についてのお問い合わせも承ります。

#### お客様ご相談窓口

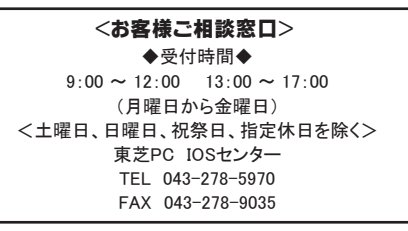

- ●保証期間中の修理については、保証書の記載内容により、無料修理いたしま す。
- ●保証期間経過後の修理については、「この製品のご使用上のお問い合わせ 窓口」までご連絡ください。
- 修理によって機能が維持できる場合は、お客様のご要望により有料修理させ ていただきます。
- (修理に代わって同等品と交換させていただくことがあります)
- ●海外での修理サービスについて
- 本製品の仕様は日本国内向けとなっておりますので、海外では修理をお受け することはできません。
- ●修理依頼される場合のお願い
	- ・修理はセンドバックでのみお受けいたしております。
	- お持ち込みでの修理はお受けいたしておりません。
- ・お送りいただく場合の送料、包装料は保証期間の有無を問わずにお客様の ご負担となります。
- ・保証期間中の場合は、保証書を商品に添付してください。
- ・保証期間経過後の修理については、お見積の必要の有無、または修理費限 度額および連絡先を明示のうえ、商品に添付してください。 ・修理依頼品は緩衝材に包んでダンボール箱(本製品の包装箱、包装材を推
- 奨します)に入れて、破損しないようにご注意のうえ、お送りください。
- ●送付先
	- 東芝PC IOSセンター 〒261-8580 千葉県千葉市美浜区真砂5-20-7 TOPSビル6F TEL 043-278-5970 FAX 043-278-9035

#### ■お願い

- ・本書の内容の一部、または全部を無断で転載することは禁止されています。
- ・本書の内容については、予告なしに変更することがあります。
- ・購入時に決められた条件以外での、製品およびソフトウェアの複製もしくはコピー をすることは禁じられています。お取り扱いにはご注意願います。
- ・本書の内容について、万一不可解な点や誤りなど、お気づきの点がございました ら「お客様ご相談窓口」までご一報ください。
- ・保証書は記入内容を確認のうえ、大切に保管してください。

#### ■本書で使用している用語について

- Microsoft<sup>®</sup> Windows<sup>®</sup> XP Home Edition Operating System 日本語 版またはMicrosoft<sup>®</sup> Windows<sup>®</sup> XP Professional Operating System 日本語版を示します Windows XP
- Microsoft<sup>®</sup> Windows<sup>®</sup> 2000 Professional Operating System 日本 語版を示します。 Windows 2000

#### ■Trademarks

- ・Microsoft 、Windows は米国Microsoft Corporation の米国およびその他の国に おける登録商標です。
- ・本書に記載の商品の名称は、それぞれ各社が商標および登録商標として使用し ている場合があります。

USB光学式ホイールマウス-C取扱説明書 2006 年 2月 A1 版発行

株式会社 東芝 PC&ネットワーク社 PC第一事業部

〒105-8001 東京都港区芝浦1丁目1番1号 http://www3.toshiba.co.jp/peripheral/ 無断複製および転載を禁ず  $©$  2006 TOSHIBA CORPORATION ALL RIGHTS RESERVED

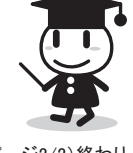